7

 $\bigoplus$ 

 $N$ 

 $\frac{1}{2}$ 

 $\overline{\phantom{0}}$ 

## *DIRIS Digiware RCM*

SISTEMA DI MONITORAGGIO DELL'ENERGIA E DELLA CORRENTE RESIDUA PER IMPIANTI ELETTRICI TN-S E TT

## Dimensioni in mm Dimensioni in mm 55 7,5 o 15  $\circled{1}$ 6 Montaggio su guida DIN

 $\overline{c}$ 

 $\bigoplus$ 

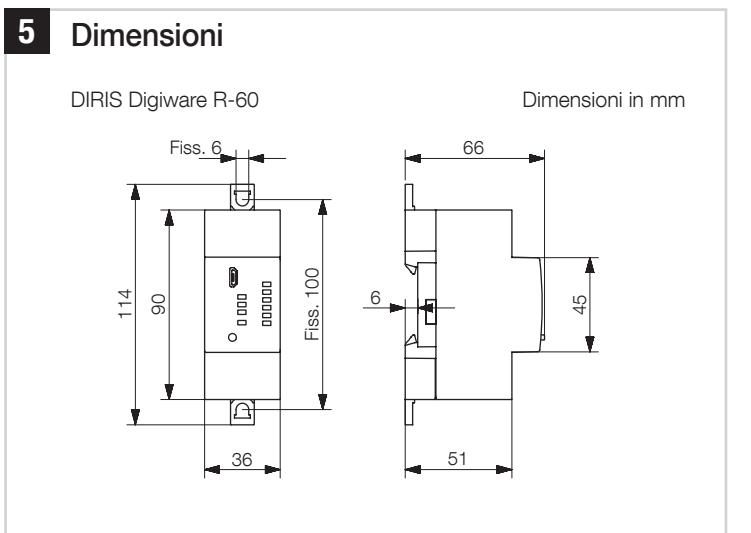

DIRIS Digiware T-10

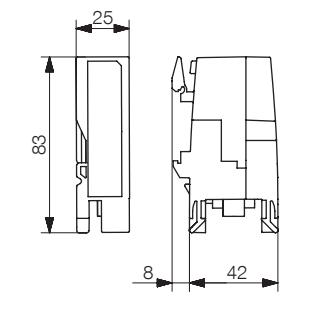

1 Utilizzare i cavi RJ45 per il bus Digiware (UTP RJ45 diritti, doppino ritorto, non schermati, AWG24, 300 V, cat. III, -20/+70 °C) tra tutti i moduli DIRIS Digiware. Bus Digiware DIRIS Digiware C Alimentazione e  $\overline{\phantom{a}}$  o comunicazione Micro Gateway DIRIS USB di tipo BDigiware M  $\begin{array}{c} \frac{\sqrt{3}}{2} \\ \frac{\sqrt{3}}{2} \\ \frac{\sqrt{3}}{2} \end{array}$ Alimentazione e Display DIRIS comunicazione Digiware D Alimentazione e comunicazione Alimentazione  $\sqrt{!}$  24 VDC SELV (\*\*) 2 posizioni - serraggio max. della vite 0,25 Nm rigido 0,2 mm<sup>2</sup>-> 2,5 mm<sup>2</sup> flessibile  $0.2$  mm<sup>2</sup>  $\rightarrow$  2,5 mm<sup>3</sup> 7 mm Com TE/TR/iTR/TF RS485 Modbus SELV (\*\*) 3 posizioni - serraggio max. della vite 0,25 Nm rigido 0,14 mm² -> 1,5 mm² flessibile 0,14 mm² -> 1,5 mm² 7 mm $H$  $\overline{\phantom{a}}$ Polarizzazione della linea RS485  $OFF = polarizzazione$  linea RS485 disattivata (di default) ON = polarizzazione linea RS485 attivata

(\*) Non dimenticarsi di collegare la terra al modulo DIRIS Digiware U. (\*\*) Safety Extra Low Voltage (Bassissima tensione di sicurezza)

CORPORATE HQ CONTACT: SOCOMEC SAS, 1-4 RUE DE WESTHOUSE, 67235 BENFELD, FRANCE. Non contractual document. Print : 70 g/m<sup>2</sup> - A3 > 70 x 100 mm - RV - B&W

 $\bigoplus$ 

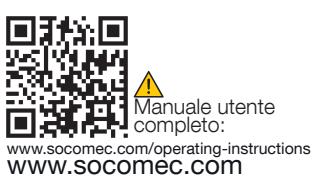

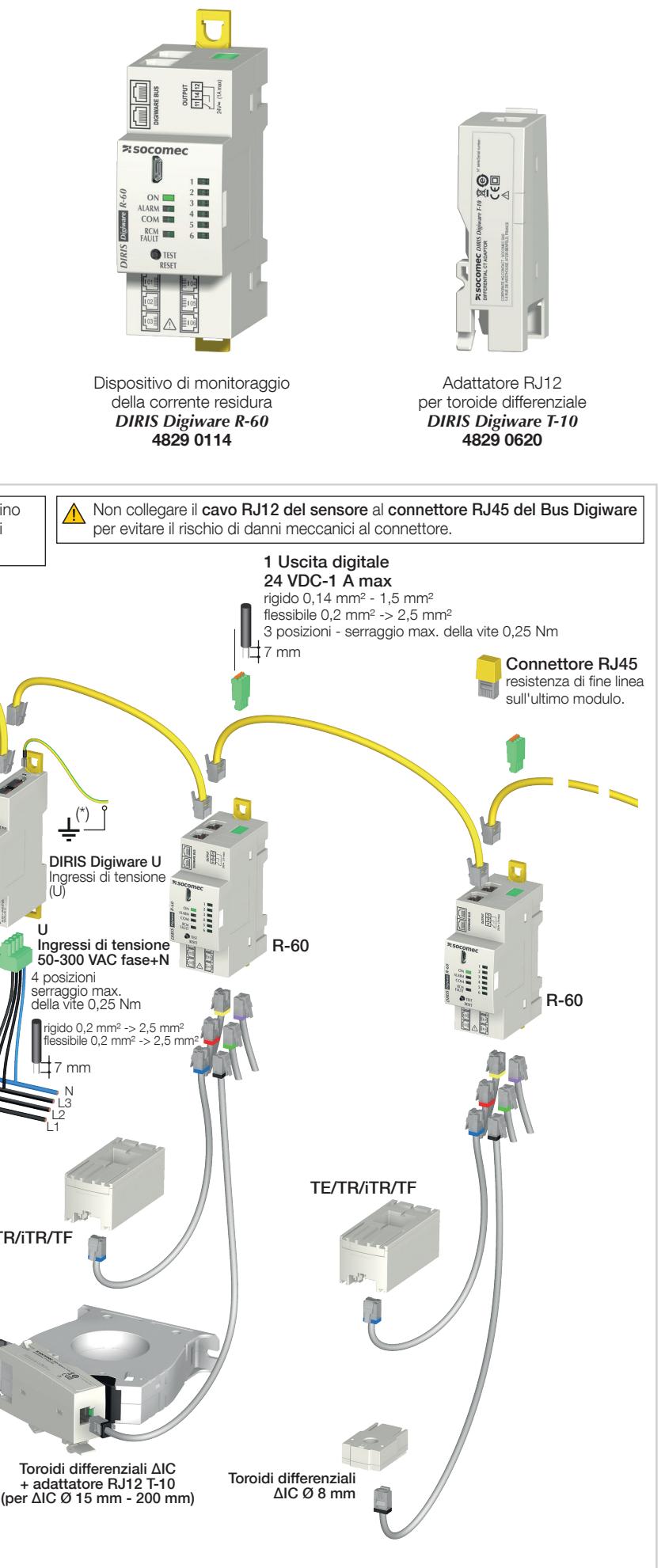

 $\bigoplus$ 

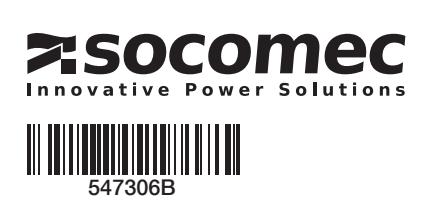

## GUIDA RAPIDA INTRODUTTIVA IT

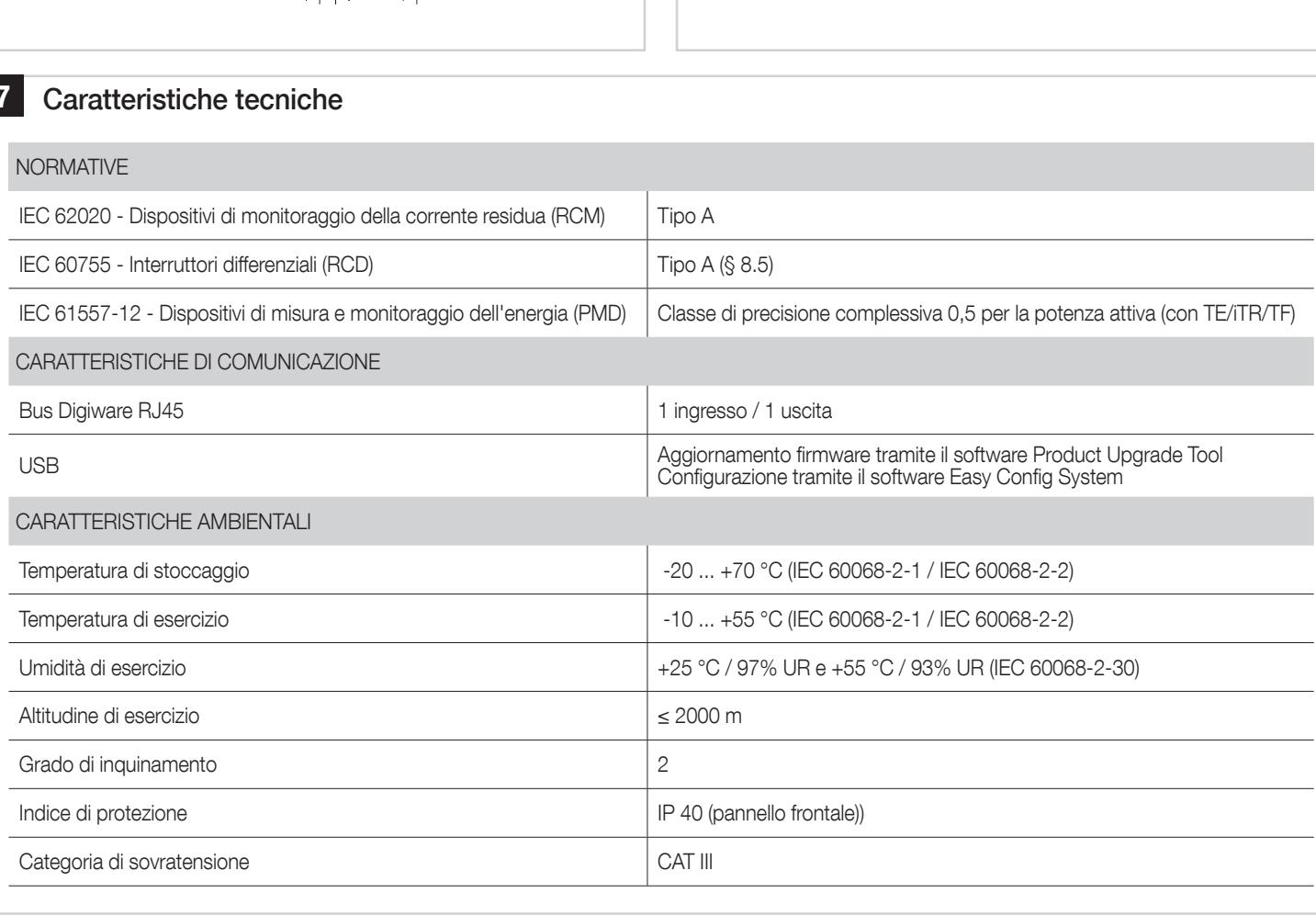

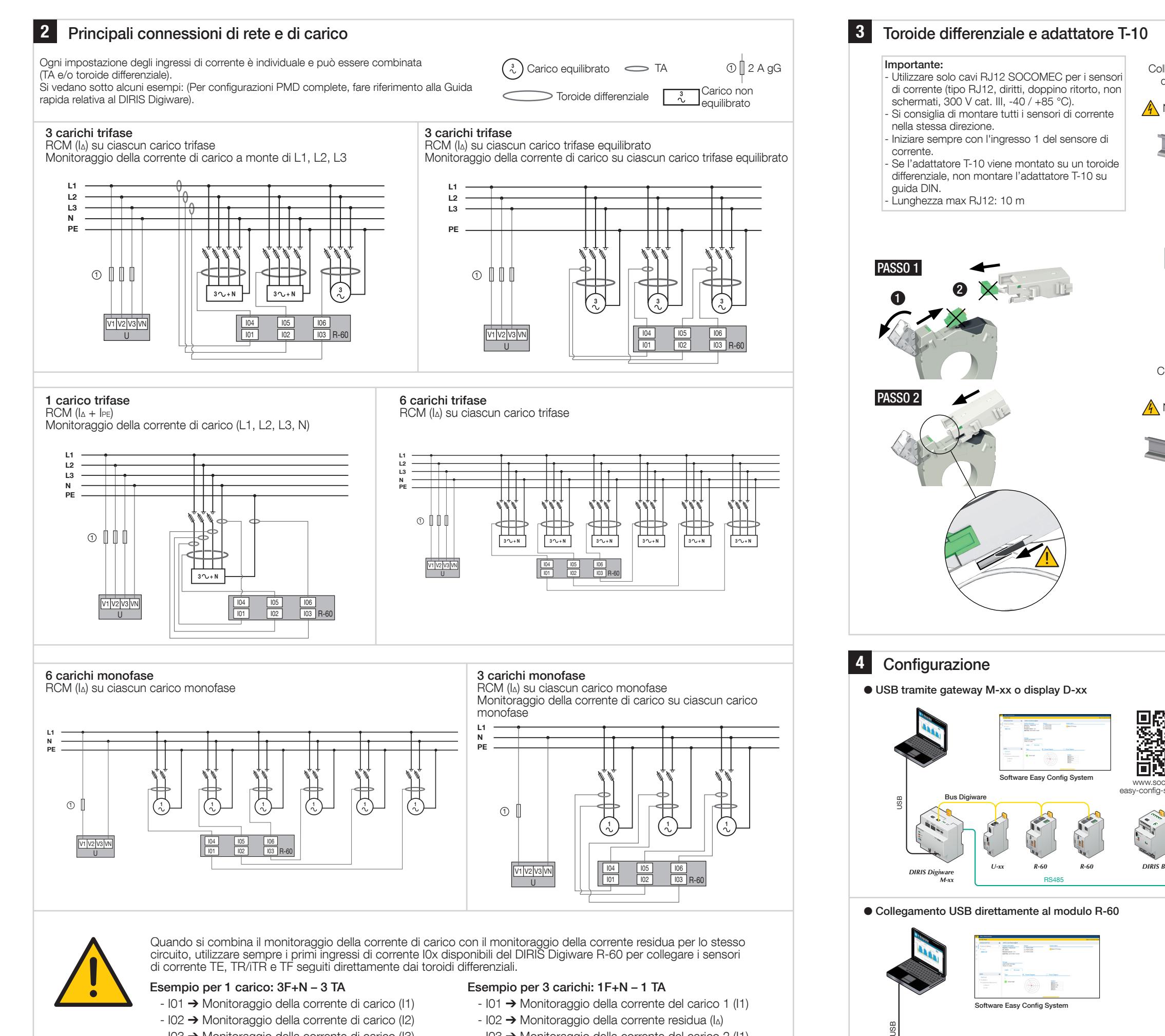

 $\bigoplus$ 

toroidi differenziali

⊕

- I03 → Monitoraggio della corrente di carico (I3) - I04 Monitoraggio della corrente residua (IΔ)
- 
- I05 → Monitoraggio della corrente residua(I<sub>PE</sub>)
- 
- I03 Monitoraggio della corrente del carico 2 (I1)
- I04 Monitoraggio della corrente residua (IΔ)
- I05  $\rightarrow$  Monitoraggio della corrente del carico 3 (I1)
- I06 Monitoraggio della corrente residua (IΔ)

 $\bigoplus$ 

 $\bigoplus$ 

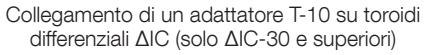

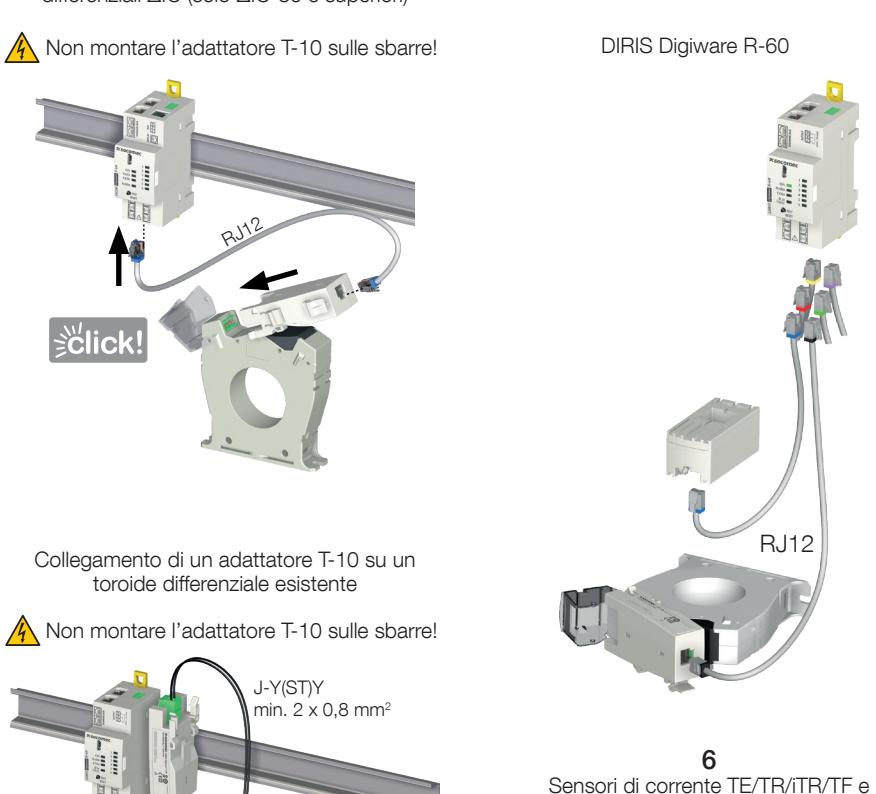

RJ12

hfig-syste

*R-60*

ŕ.

Il modulo deve essere alimentato dal bus Digiware per essere configurato tramite USB

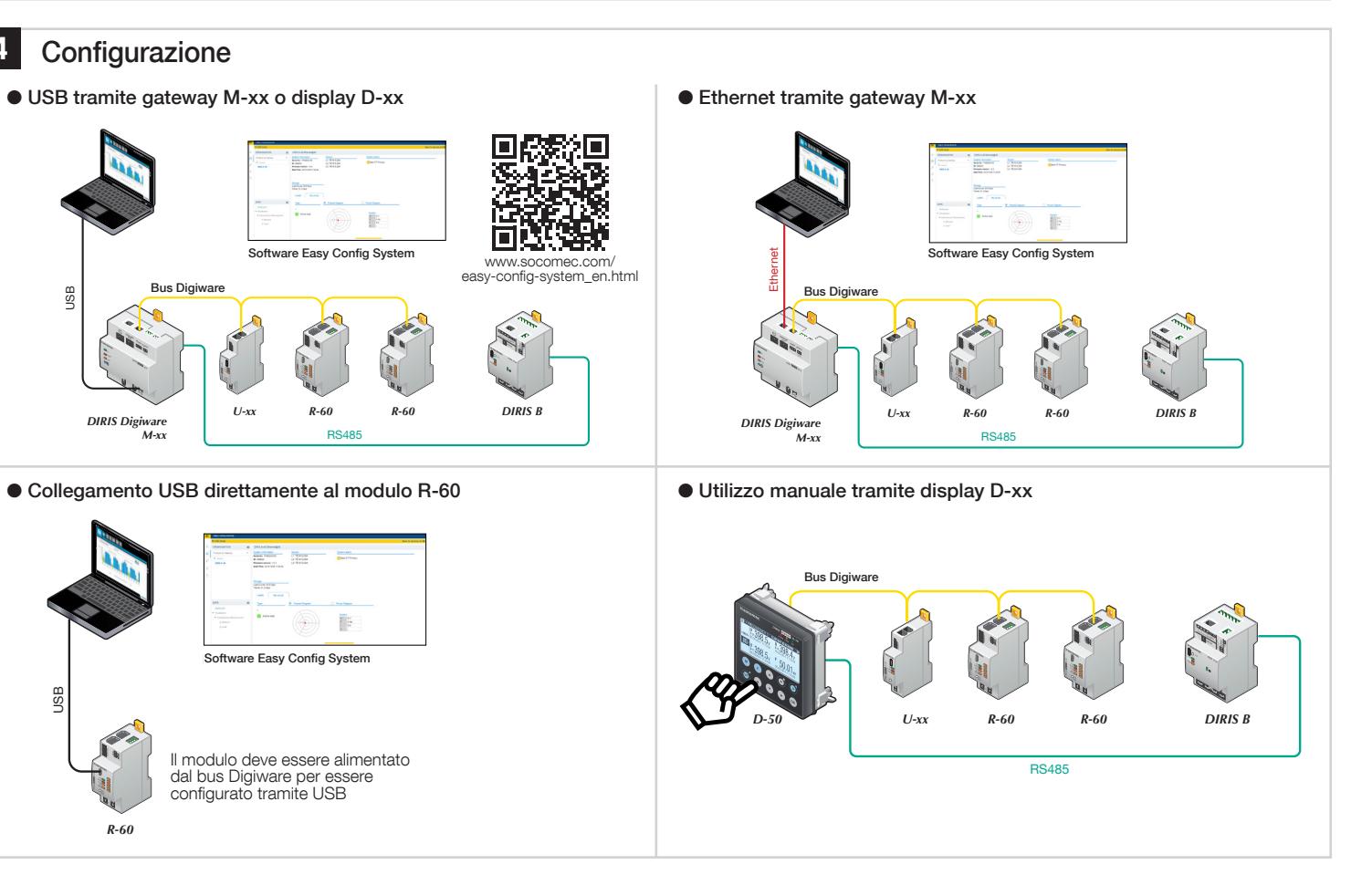